**Photoshop CS3 Install Crack License Keygen**

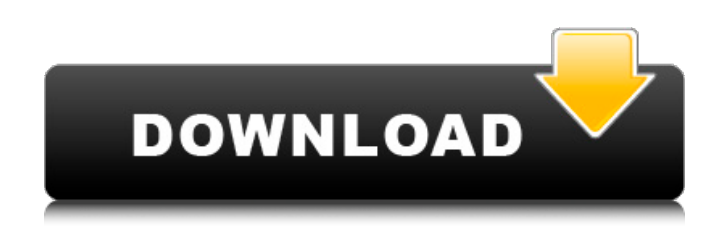

**Photoshop CS3 (Latest)**

iWeb iWeb is a very easy-to-use web authoring program that has similar features to Dreamweaver. You create the web pages by typing in the HTML code and you can

**Photoshop CS3 Crack +**

While Photoshop is big, powerful and fairly expensive, Elements is a smaller, less-powerful and much cheaper alternative to Adobe Photoshop. You can use Elements to edit all kinds of images, from digital pictures to still images and slideshows. What is Photoshop Elements? An introduction to all three versions of Photoshop Elements Compatibility issues with older (older version of) plugins for Elements Elements for Designers can be used to create new websites, logos, posters and presentations Used to create animated slide shows, vector images, graphic designs and photo filters All three versions of Photoshop Elements share the same underlying software. They all use the same file formats. Adobe Photoshop Elements is a

free alternative to Photoshop. You can find out more about the differences and similarities between Photoshop and Elements. Different interfaces, brand and folder structure Elements is made up of two parts: The application Elements is made up of two parts: The left column contains menus and tool bars, while the right column is used for editing. Useful Elements for Designers tools The Applications tool This button takes you back to the Applications tool, where you can open and create new documents. You'll find most of the items you need in the main palette. Selecting Tools You can select tools using the keyboard. The tool palettes are designed to make it easy to quickly access the items you need for your next project. Each tool has a keyboard shortcut assigned to it. You can change the keyboard shortcuts in the Options menu. The options are found in the main Elements interface. In the Options menu, you can also change the display options for the tool palettes. Save and open file dialogs To open a new document, click the File icon from the Applications tool. In the Save As dialog, you can name the file and choose a location on your computer or share it online. You can also open an image in Photoshop Elements by clicking the Open, and choosing a file on your computer or on a network drive. Elements for Designers can use the Save As dialog to save files with specific names, such as logo\_1.psd. The File Path dialog box You can create new files using the File Path dialog box. Click the File Path menu to access it. Use

the Up and Down buttons to change folders a681f4349e

F-actin is required for insulin-induced phosphoinositide hydrolysis in Swiss 3T3-L1 adipocytes. The lipolytic action of insulin is accompanied by production of arachidonic acid-derived metabolites, whereas various proteins seem to be involved in the regulation of phosphatidylinositol (PI) turnover. Recently we proposed that in Swiss 3T3-L1 adipocytes, phospholipase D (PLD) plays an important role in insulin-stimulated PI hydrolysis since it is activated by insulin, and PLD inhibitors decreased insulin-induced [3H]arachidonate production (C.M. Arnal et al., Biochem. Biophys. Res. Commun. 209, 472-478, 1996). The present study demonstrates that in Swiss 3T3-L1 adipocytes, the insulin-induced PI turnover is stimulated in a PLD-independent way. On the contrary, the activation of F-actin was shown to be a PLD-dependent process, as it was completely inhibited by staurosporine, and partially by cytochalasin D, an inhibitor of PI 3-kinase. Moreover, a significant inhibition of the formation of phosphorylated lipase-sensitive lipid and insulin-sensitive [3H]arachidonate metabolites was observed when phalloidin, an agent which depolymerizes F-actin, was added before insulin addition. In addition, the insulin-induced association of both actin and PI 3-kinase with an insulin-receptor tyrosine kinase was inhibited by staurosporine. These results demonstrate that F-actin plays a crucial role in the insulin-stimulated PI hydrolysis of Swiss 3T3-L1 adipocytes.Physicists ponder the possibility that the universe may be one gigantic black hole. In the 1970s, two teams of physicists including Nobel Laureate Subrahmanyan Chandrasekhar and Thomas Gold — considered the idea that the universe is a black hole. Recently, theoretical physicists revisited this question, suggesting that

the universe might be an intricate fractal-like geometry. In the case of the universe being a black hole, the emergence of new galaxies must be accounted for. Since we know that the universe is expanding, if the universe was a black hole, galaxies would be found in a dense region of space-time. But if the universe is

## **What's New in the?**

The Gradient tool allows you to create graduated fills for shapes, such as gradients used in the backgrounds of paintings. The Brush Tool, pen tool or eraser tool allows you to paint on an image. Using the different stroke options, you can create various styles. The Pencil Tool allows you to draw lines on an image that can be erased. Text tools, such as the Type Tool or the Text tool allow you to insert text into an image, or place text on a background image. Photo editing is the process of modifying, cropping, changing and enhancing a digital photograph. Many photo editing processes are very much like those used in the darkroom. The two are similar because they work with a similar set of tools and processes. Most photo editing software has layers, which are like the different sections of a photo that can be moved, manipulated and painted on. In the darkroom, you create layers by cutting a piece out of a negative which exposes part of a different photo below. Once you create layers in Photoshop, you can use them like negative layers. Photoshop automatically creates a fill for your layer when you add it. You can then change the color, size and other characteristics of the layer. In Photoshop, layers are grouped into layers. You can change the visibility of the layer so that it remains or is hidden. You can also lock, unlock or change the opacity of each layer. You can also manipulate the layers of an image

with many of the same tools as you would in a darkroom. The Blur tool allows you to blur the background or foreground of your image without affecting the image of your subject. This is useful for creating the look of an older or vintage photograph. Lightroom (Formerly known as Adobe Digital Photography Workflow) is a digital photography workflow software application with modules for digital asset management, retouching, creative effects, web galleries and printing. Lightroom was originally designed for photographers, but is now marketed towards a wider audience of digital imaging enthusiasts including graphic designers, web designers, artists, videographers and others. It is available in a Desktop Application version and a web-based desktop and browser version. Adobe Photoshop Elements is a free collection of creative tools for digital image editing, photo management and viewing. Photoshop Elements is designed to be a version of Photoshop with tools optimized for less powerful computers. It has a very simplified user interface and is designed specifically for beginners. Elements can import and open up to 6000

**System Requirements For Photoshop CS3:**

\*Windows 7 (64 bit) or later \*DirectX 9.0c compatible graphics card (PC only) \*USB 2.0 Ports \*3.5 GHz Intel Core 2 Duo/Core i3/Core i5/Core i7 processor \*4 GB RAM (5 GB recommended for the optional Kinect) \*1024 x 768 Pixel Screen Resolution \*1024 x 768 Pixel USB Port Resolution \*DVD Drive (for installation) \*4 GB available hard drive space (5 GB recommended for the optional Kinect

## Related links:

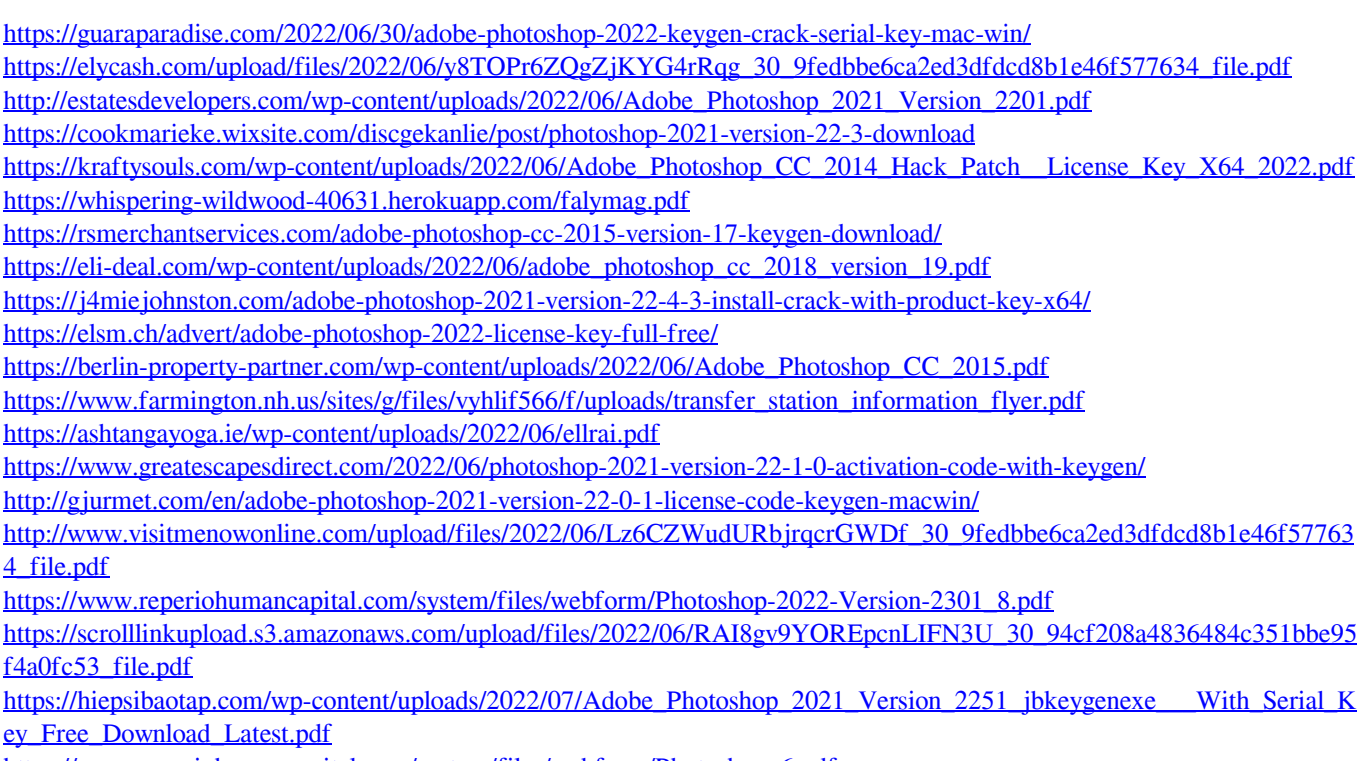

[https://www.reperiohumancapital.com/system/files/webform/Photoshop\\_6.pdf](https://www.reperiohumancapital.com/system/files/webform/Photoshop_6.pdf)